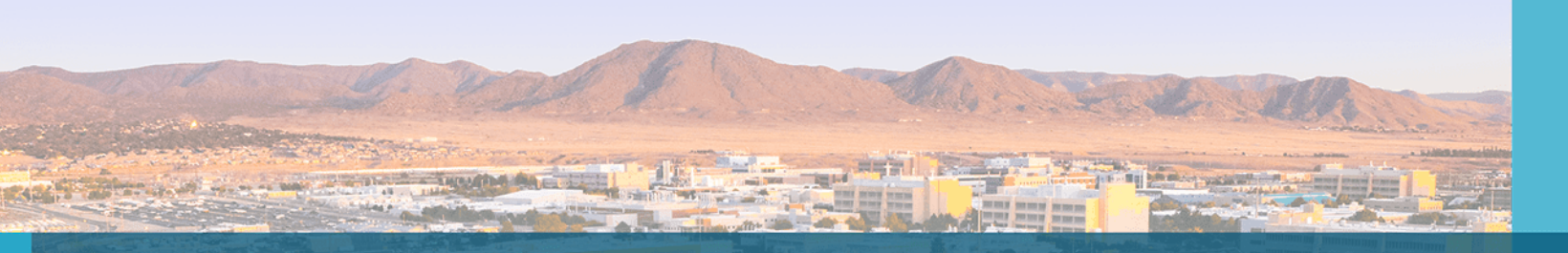

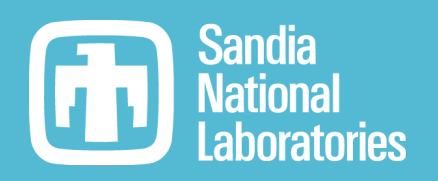

# MelMACCS 4 .0 .0 Overview and Demo

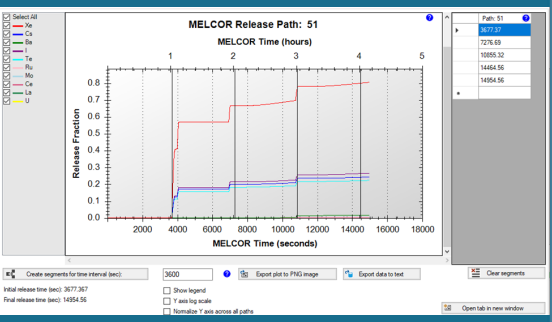

10855.32<br>14454.55<br>14554.56 8528.76<br>12124.56<br>14954.56

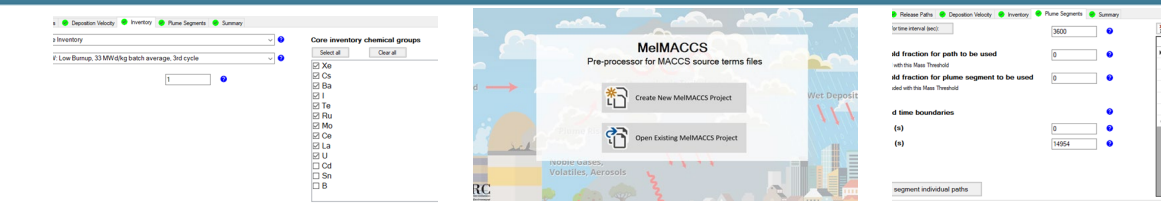

### Mariah Smith

Sandia National Laboratories

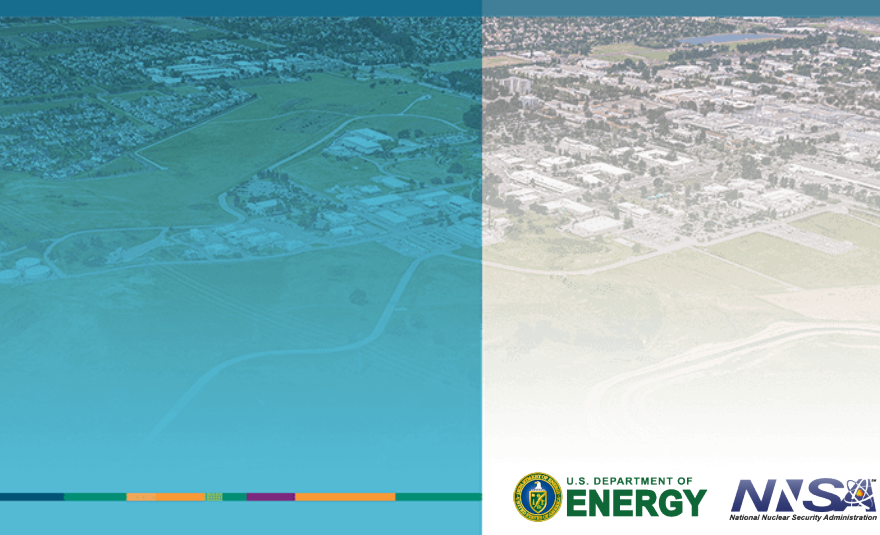

Sandia National Laboratories is a multimission laboratory managed and operated by National Technology & Engineering Solutions of Sandia, LLC, a wholly owned subsidiary of Honeywell International Inc., for the U.S. Department of Energy's National Nuclear Security Administration under contract DE-NA0003525.

**SAND2022-5256 C**

**MelMACCS**

### **Latest publicly available version is MelMACCS 2.0.1**

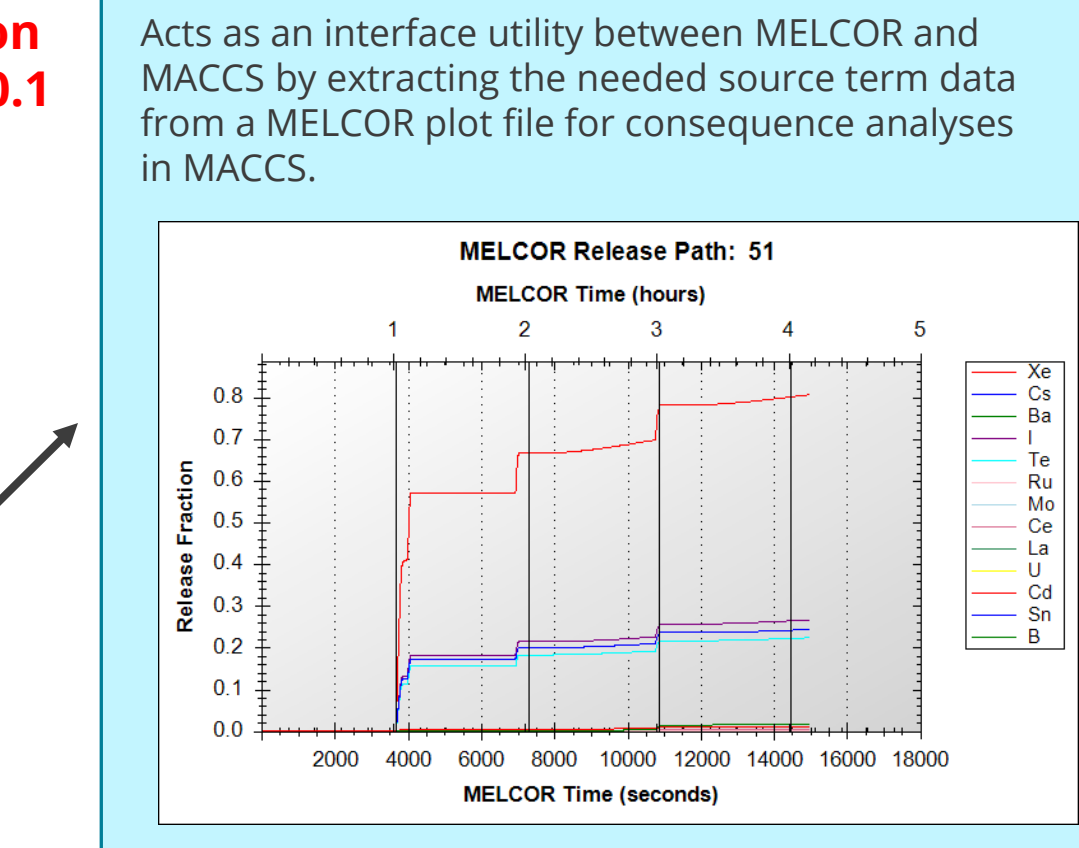

#### **MelMACCS 4.0.0 release date to be determined…**

**MELCOR MACCS**

# Me lMACCS Overview

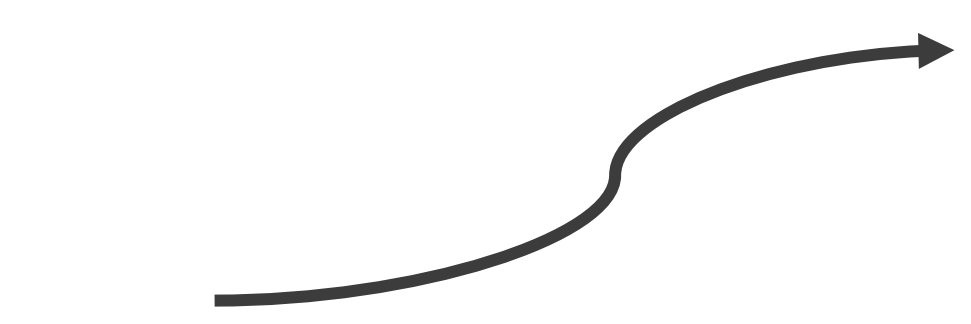

## **MELCOR Plot File**

• Scram time

 $\mathbf{z}$ 

- Particle size groups
- Number of rings
- Number of chemical groups and their initial masses in the core
- Release paths and their associated height
- Amount released for each chemical group in every release path

## **MACCS Input File**

- Release paths broken up into plume segments with their associated height
- Start time of each plume segment and duration
- Sensible heat, average plume flow rate, and gas density for each plume segment
- Release fractions for each chemical group and plume segment
- Dry deposition velocities
- Particle size distributions
- Building dimensions
- Initial plume dimensions for each segment
- Radionuclides assigned to each chemical group and their initial inventories

# 4 .0 .0 Ca p a bilit ie s

All capabilities from the previous version were carried over

### **Updates!**

4

- New graphical user interface design and set up
- Users will have the ability to save and return to their MelMACCS project
- Users will be able to export MELCOR data to a text file or excel file
- Users will be able to download and use a source term library containing example plot files
- Parameters and bounds will be consistent with MACCS 4.0.0
- All available chemical groups found in the MELCOR plot file will now be seen in the user interface
- There will now be multiple ways to create plume segments
- New capability to automatically determine plume segment of maximum risk based on chemical group weighting factors and a cutoff time

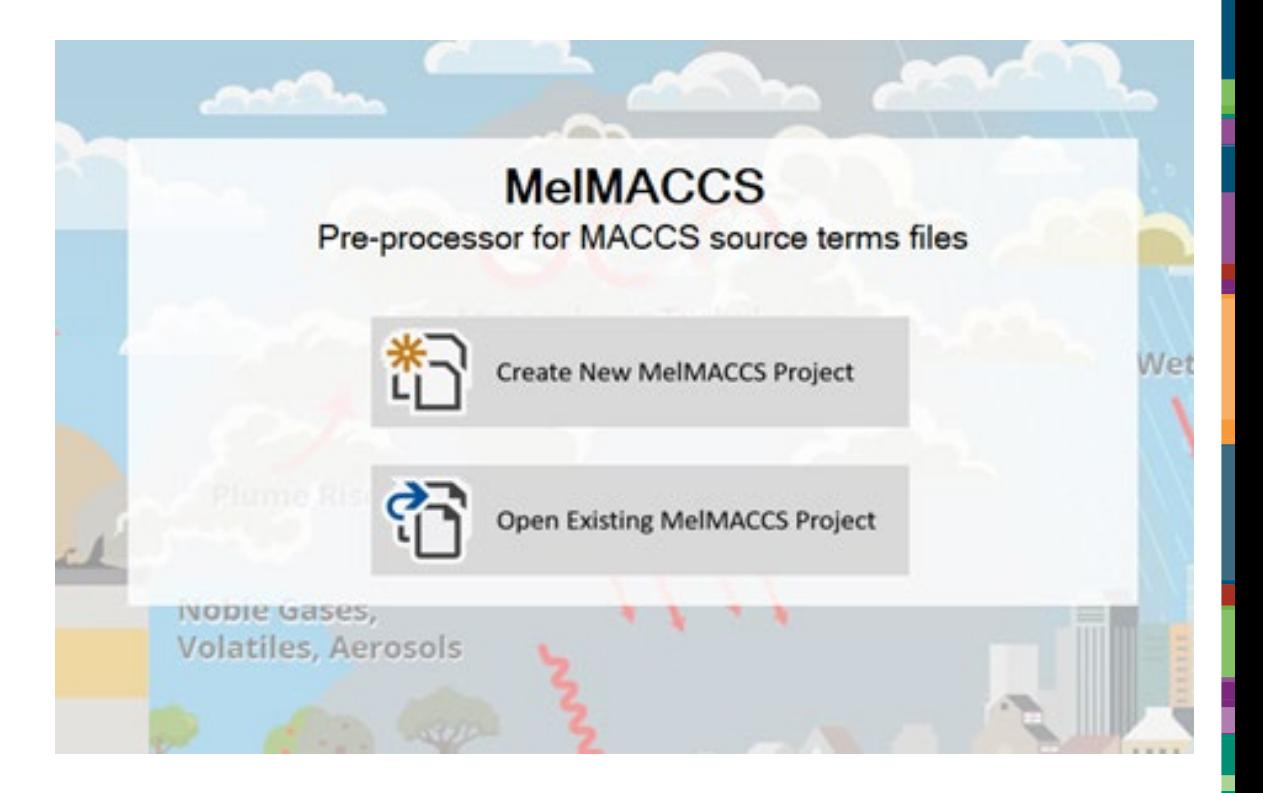

# Live Demo